## **Customer Setup Template:**

LMCUSTOMER ~CustomerID~CustomerName ~Branch Code~Bank Code~Parent Customer ID~ Address ~ Source\_Customer\_ID~Source\_System~Short\_Name~Customer\_Type~Customer\_Category~Relationship\_ Manager\_ID~Address\_Line\_1~Address\_Line\_2~Address\_Line\_3~Address\_Line\_4~Country~Postal\_Code ~Deceased~Frozen~Whereabouts\_Unkown~Sanction\_Check\_Required ~Walk-in Customer~Language~Nationality~LMCUSTOMER

## **Sample**:

LMCUSTOMER~344~Wells

Fargo~LMB~TES~Amazon~Dubai~344~OBLM~Wer~I~ABC~123~No:1~Adyar~Chennai~TN~GB~12345~N~ N~N~N~N~EN~GB~LMCUSTOMER

LMCUSTOMER~345~Wells

Fargo~LMB~TES~Amazon~Dubai~345~OBLM~Wer~I~ABC~123~No:1~Adyar~Chennai~TN~GB~12345~N~ N~N~N~N~EN~GB~LMCUSTOMER

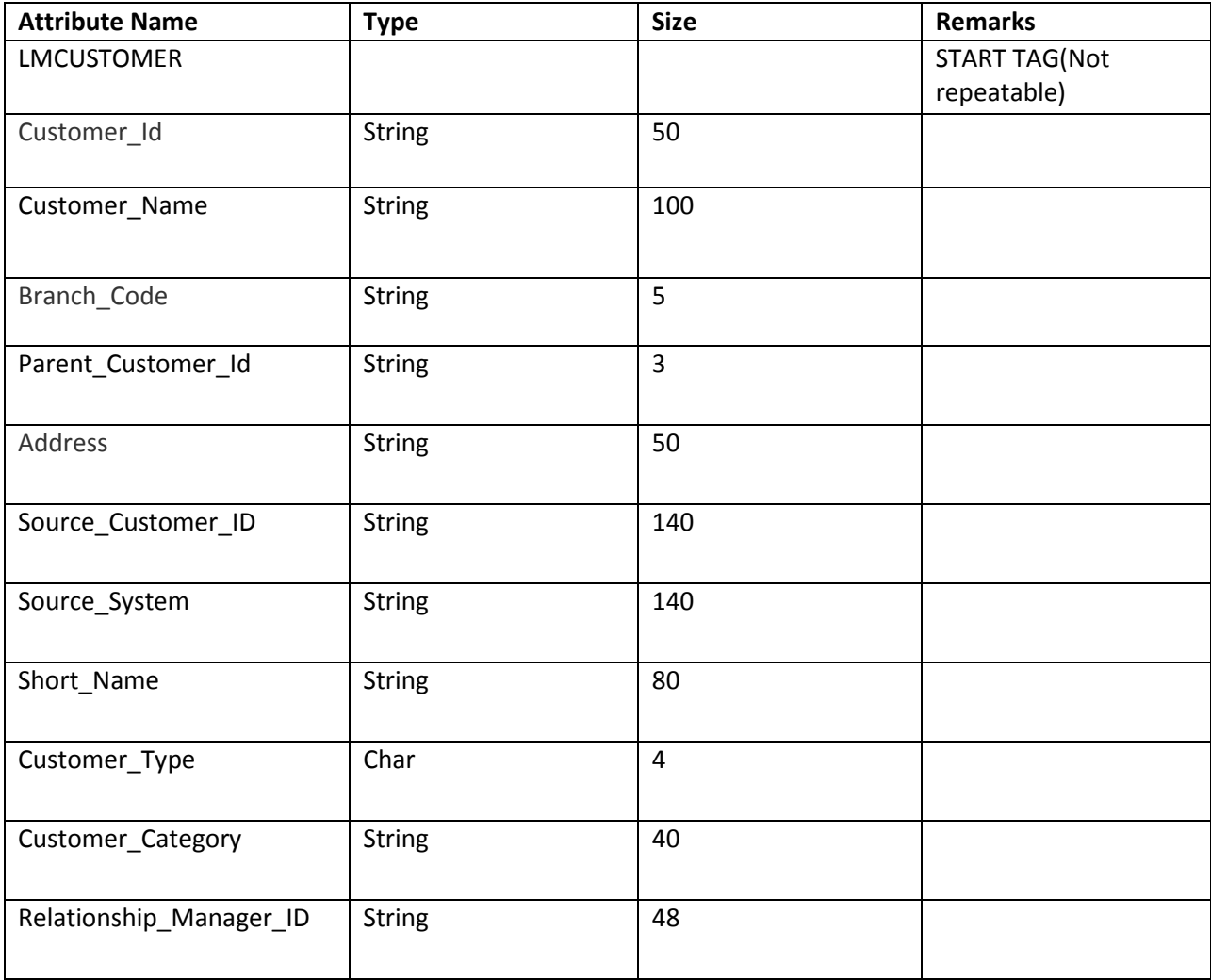

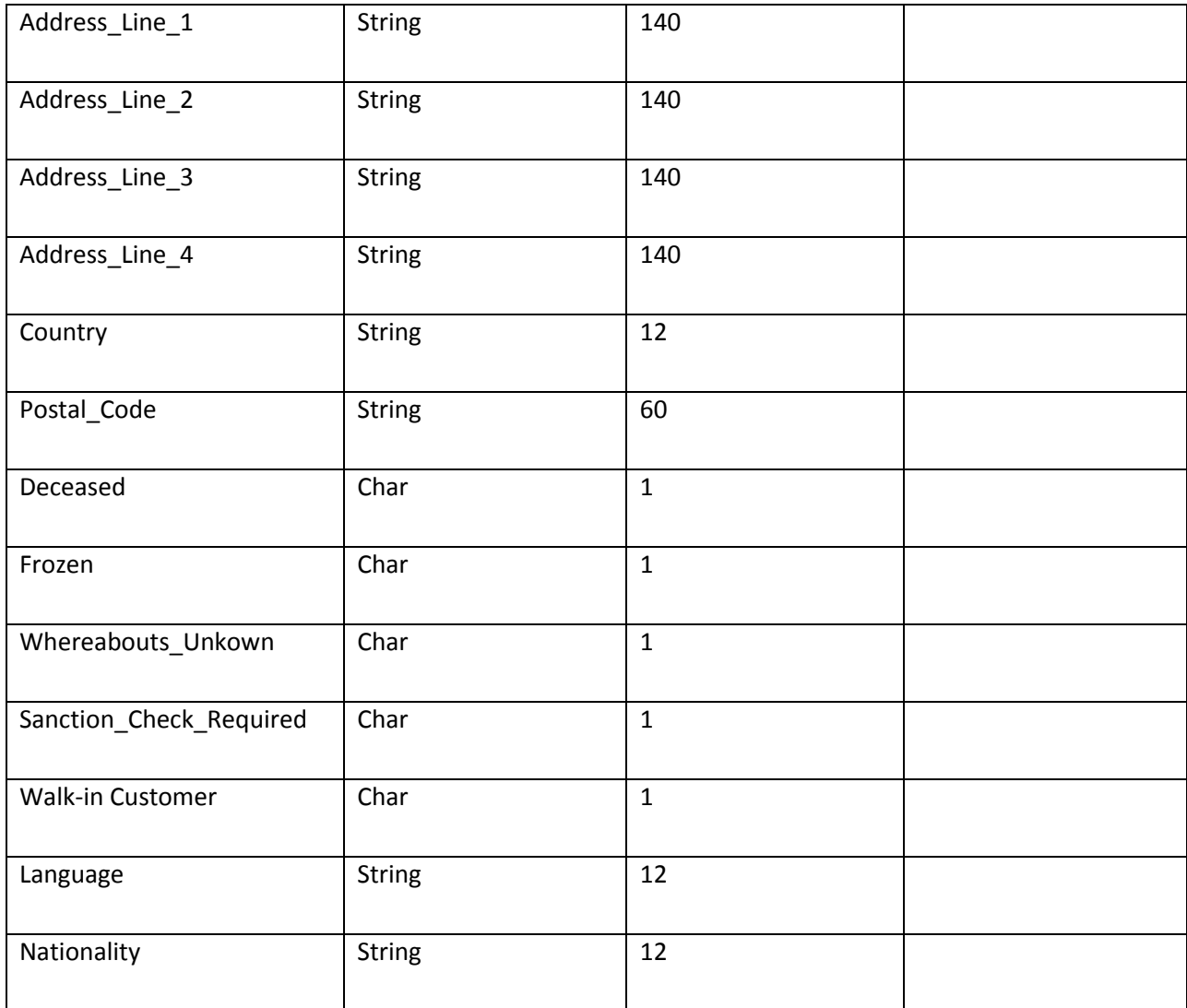

## **Mandatory Fields**

- CustomerID
- Branch Code
- Parent Customer ID
- Source\_Customer\_ID
- Country
- Language

**Note** : CustomerID and Source Customer ID value should be same.